## **Autodesk Inventor 2013 Manual Espanol**

When people should go to the ebook stores, search opening by shop, shelf by shelf, it is really problematic. This is why we present the books compilations in this website. It will enormously ease you to see guide autodesk

By searching the title, publisher, or authors of guide you really want, you can discover them rapidly. In the house, workplace, or perhaps in your method can be every best place within net connections. If you try to downlo Autodesk Inventor 2013 Tutorial | Level of Detail

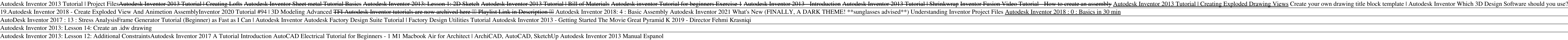

It also has four rather than three mics (2 world-facing, 2 user-facing) and a 5MP IR camera with a manual rather than ... such as Adobe, Autodesk, Avid and others, to signify those specific .. **Best Windows 10 laptop 2021: Top notebooks compared**

My current tool of choice is a CNC router. Being familiar with a manual milling machine, the concept seemed similar, and the price of these is quite reasonable when compared to some other tools. **Software Advice For Anyone Thinking About A CNC Router**

Among the issues in 2010 were: I During the conduct of the final testing and sealing of the vote-counting machine, then called precinct count optical scan (PCOS) in the 2010 and 2013 elections ...

At the time of The Wolverinells release in 2013, Hugh Jackman was well-versed at playing the fast-healing, adamantium-clawed Canadian mutant, having just entered his second decade in the role. **The best movies on Disney+ right now**

If you combine a wall system with a high temperature heat source, you might consider a manual or non-electrically controlled ... which is now part of Viega North America, and he is the inventor of the ...

The complete, real-world reference and tutorial for mastering Autodesk Inventor 2013 This completely updated and revised edition includes mew content requested by readers and productivity tips as well as information on all nother er alses mblies to Weldment design and the routed systems features. Written by an Autodesk Certified Instructor with extensive experience using and the fundamentals of 3D design and the founded and edit robust part design reuse Covers large assembly strategies and reviews the ever-changing computer hardware landscape Other topics include conducting dynamic simulation and stress analysis, and working with Plastics design features and

## **Recommendations to improve AES**

The seating for a family reunion gets complicated as people rearrange the tables and chairs to seat additional guests.

Whilst much scholarly work has been focused on Spain's American colonies, much less is known about Spanish colonization of the Pacific. As such, this book fills an important gap in our knowledge, directing attention both t Integrar of Spanish Court. As well as tellippines and Spanish Court. As well as telling the store of the Spanish Philippines, and Indigenes) at the Spanish Philippines and Spain, in his role as Procurator General - the sol

. An Autodesk Official Press guide to the powerful mechanical design software Autodesk Inventor has been used tutorials that been used to design everything from cars and airplanes to appliances and furniture. This referenc nother calculators. There's also detailed coverage of design tactics for large assemblies, effective model design tactics for large assemblies, effective model design for warious industries, strategies for effective model Generator, Inventor Studio visualization tools, dynamic simulation and stress analysis features, and routed systems features Downloadable datasets let you jump into the step-by-step tutorials anywhere Mastering Autodesk In

A comprehensive guide to Autodesk Inventor and Inventor LT This detailed reference and tutorial provides straightforward explanations, real-world explanations, and the end of each chapter to reinforce lessons learned, and norther section and work flows and work environments. Mastering Inventor explores all aspects of part design, including sketching, basic and advanced modeling sketching, basic and advanced modeling sketching, basic and adv and stress analysis features Routed systems features (piping, tubing, cabling, and harnesses) The book's detailed discussions are reinforced with step-by-step tutorials, and readers can compare their work to the downloadab

In 1961, Julia Child introduced the American public to an entirely new, joy-infused approach to cooking and eating fuscusses in deating food. In doing so, she set in motion a food renaissance that is still in full bloom to as in festivals and music. The volume provides depth and academic gravity by tying each entry into broader themes and larger contexts (in relation to a food-themed reality show, for example, discussing the show's popularit

Discover BIM: A better way to build better way to build helter buildings Building Information Modeling (BIM) offers a novel approach to design, construction, and the ball approach to design, construction, and facility mana nother should use BIM to gain maximum value New topics such as collaborative working, national and thorough picture of the state of the art in building information modeling, the BIM Handbook, Third Edition guides readers t implementations, helping them to avoid needless frustration and costs and take full advantage of this paradigm-shifting approach to construct better buildings that consume fewer materials and require less time, labor, and

Interber an authoritative overview of encyclopedic knowledge in the field of physiological optics. It builds from fundamental concepts to the science and technology of instruments and optics and techniques for visual testi Interber an authoritative overview of encyclopedic knowledge in the field of physiological optics. It builds from fundamental concepts to the science and technology of instruments and optics and techniques for visual testi

Copyright code : b08586ceb7c4d8b0de9c0d3db6976d22

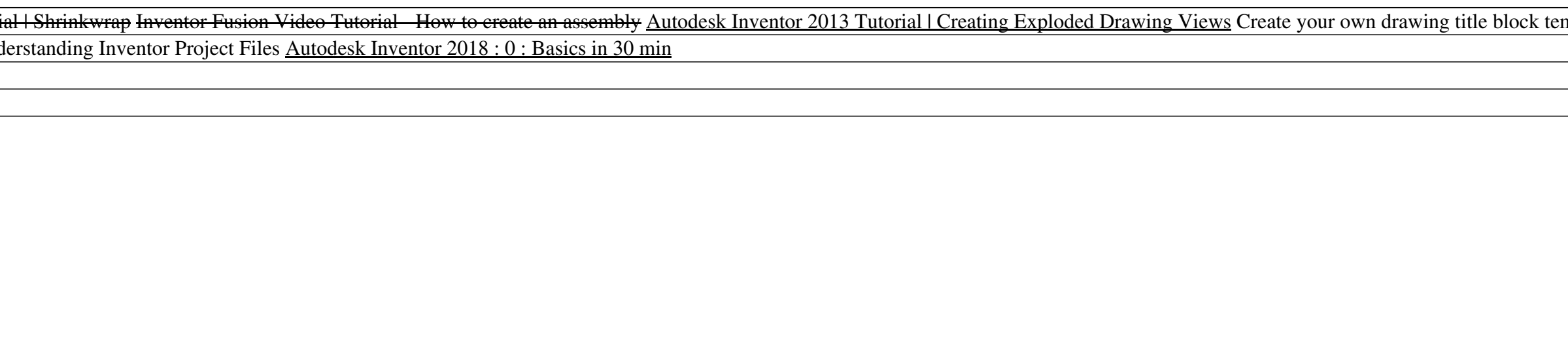

<u> 1989 - Johann Stoff, die Stoff von Berger und der Stoff von Berger und der Stoff von Berger und der Stoff von</u>